#### **МИНИСТЕРСТВО ОБРАЗОВАНИЯ И НАУКИ РОССИЙСКОЙ ФЕДЕРАЦИИ** Федеральное государственное бюджетное образовательное учреждение высшего образования **«Кузбасский государственный технический университет имени Т. Ф. Горбачева»**

Кафедра теплоэнергетики

И. В. Дворовенко А. Р. Богомолов

### **ТЕРМОДИНАМИЧЕСКИЕ ПРОЦЕССЫ ИДЕАЛЬНЫХ ГАЗОВ**

### **Методические указания к лабораторной работе для студентов всех форм обучения**

Рекомендовано учебно-методической комиссией направления подготовки 21.05.04 «Горное дело» в качестве электронного издания для использования в учебном процессе

Кемерово 2016

#### Рецензенты:

**Темникова Е. Ю.** – кандидат технических наук, доцент кафедры теплоэнергетики

**Сливной В. Н.** – кандидат технических наук, доцент кафедры теплоэнергетики

## **Дворовенко Игорь Викторович Богомолов Александр Романович**

**Термодинамические процессы идеальных газов** [Электронный ресурс]: методические указания к лабораторной работе по дисциплине «Теплотехника» для студентов направления подготовки 21.05.04 «Горное дело», образовательная программа «Обогащение полезных ископаемых», всех форм обучения / И. В. Дворовенко, А. Р. Богомолов. – КузГТУ, Кемерово, 2016. – Систем. требования: Pentium IV ; ОЗУ 8 Гб ; Windows XP ; мышь. – Загл. с экрана.

Лабораторная работа по дисциплине «Теплотехника», целью которых является практическая работа по изучаемому теоретическому курсу. К каждой лабораторной работе даны контрольные вопросы, способствующие более полному изучению материала.

> © КузГТУ, 2016 © И. В. Дворовенко, А. Р. Богомолов, 2016

#### 1. ЦЕЛЬ И СОДЕРЖАНИЕ РАБОТЫ

Целью настоящей работы является исследование термодинамических процессов идеальных газов на модели лабораторной установки, выполненной на компьютере. Практическое изучение различных термодинамических процессов проводится с использованием простейшего и наглядного устройства поршневого компрессора.

Задачей исследования основных термодинамических процессов в виртуальном режиме является приобретение навыков использования теоретических основ теплотехники в практической деятельности будущего специалиста.

При исследовании термодинамических процессов студенты выбирают рабочее вещество, устанавливают значения параметров состояния, которые не изменяются в ходе процесса, измеряют значения давления и температуры в различных точках процесса, угол поворота кривошипа. На основании результатов работы студенты рассчитывают значения параметров состояния (абсолютной температуры, абсолютного давления, удельного объема, внутренней энергии, энтальпии, энтропии) в различных точках процесса, определяют работу расширения газа и количество теплоты, участвующее в процессе, анализируют характер изменения параметров состояния идеального газа.

#### 2. ТЕОРЕТИЧЕСКИЕ ПОЛОЖЕНИЯ

Идеальным газом называется газ, объем молекул которого пренебрежимо мал по сравнению с объемом газа и между молекулами отсутствуют силы взаимного притяжения и отталкивания.

Термодинамическим процессом называют любое изменение состояния термодинамической системы при переходе от одного равновесного состояния в другое в результате ее взаимодействия с окружающей средой. Переход термодинамической системы из начального состояния в конечное может осуществляться различными способами. В соответствии с этим возможно бесконечное множество термодинамических процессов, среди которых выделяют четыре основных: изохорный, изобарный, изотермический, адиабатный. На практике в чистом виде эти процессы редко встречаются, однако во многих случаях при исследовании реальных теплотехнических устройств они представляют достаточно хорошее приближение.

В термодинамическом процессе происходит обмен энергией между системой и окружающей средой, что приводит к нарушению равновесия между системой и окружающей средой и внутри системы. Неравновесность реальных процессов определяется тем, что они протекают с конечными скоростями и в термодинамической системе не успевают устанавливаться равновесные состояния. Таким образом, все реальные термодинамические процессы являются неравновесными. Описание неравновесных процессов методами термодинамики невозможно из-за сложного характера изменений, происходящих в системе. В данной лабораторной работе изучаются равновесные термодинамические процессы идеального газа, т. е. предполагается, что в каждой точке объема термодинамической системы значения параметров состояния одинаковы.

Каждое промежуточное состояние термодинамической системы в процессе описывается уравнением состояния и изображается точкой на диаграмме состояния. Совокупность таких точек образует линию процесса. Уравнение состояния термодинамической системы представляет зависимость параметров (функций) состояния равновесной системы от независимых параметров состояния. Состояние идеального газа описывается уравнением, содержащим две независимые переменные, и может быть представлено в виде уравнения Клапейрона-Менделеева, описывающего состояние идеального газа

$$
pv = \frac{R_{\mu}T}{\mu} = RT,
$$
\n(1)

где  $p$  – абсолютное давление газа, Па;  $v$  – удельный объем газа, м<sup>3</sup>/кг;  $R_{\mu}$  = 8314 Дж/(кмоль·К) – универсальная газовая постоянная;  $R$  – удельная газовая постоянная,  $\text{L}(kK)$ ;  $T$  – абсолютная температура газа, К;  $\mu$  – мольная масса газа, кг/кмоль.

Задачей исследования термодинамических процессов является определение зависимости между термодинамическими параметрами состояния, расчет значений параметров в начале и конце процесса или изменения параметров в процессе, определение работы, совершаемой рабочим телом в процессе, и количества тепла, участвующего в процессе.

Изменение удельной внутренней энергии идеального газа в любом термодинамическом процессе определяется по формуле, Дж/кг

$$
u_2 - u_1 = c_V (T_2 - T_1), \tag{2}
$$

где  $T_1$ ,  $T_2$  – температура системы в начале и конце процесса, К;  $c_v$  – удельная теплоемкость в изохорном процессе, Дж/(кг·К).

Изменение энтальпии идеального газа в любом термодинамическом процессе определяется по формуле. Дж/кг

 $(3)$ 

где  $c_p$  – удельная теплоемкость в изобарном процессе, Дж/(кг·К).

Значения мольных теплоемкостей идеального газа приведены в табл. 1.

Таблина 1

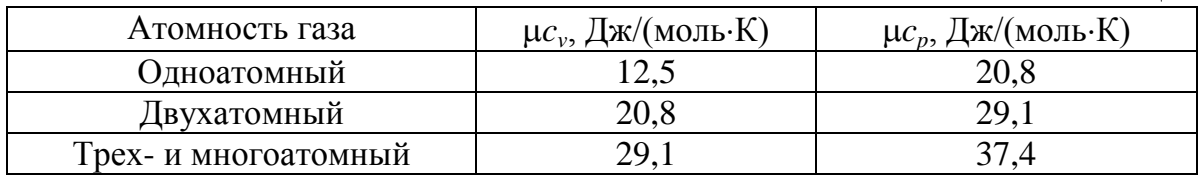

Изохорный процесс совершается в цилиндре при неподвижном поршне, если к газу подводится или отводится теплота, в изохорном процессе выполняется условие  $dv = 0$ , или  $v =$  const. Уравнение изохорного процесса (закон Шарля) может быть получено из уравнения состояния (1):

$$
\frac{p}{T} = const
$$

Удельная работа изменения объема газа равна нулю

$$
l = \int_{V_1}^{V_2} p dv = 0.
$$
 (4)

Располагаемую работу определяют по выражению, Дж/кг

$$
l_0 = -\int_{p_1}^{p_2} v dp = v (p_1 - p_2).
$$
 (5)

Количество теплоты, участвующее в процессе при постоянной теплоемкости, равно, Дж/кг

$$
q = \int_{T_1}^{T_2} c_p dT = c_v (T_2 - T_1) = u_2 - u_1.
$$
 (6)

Вся теплота в изохорном процессе идет на изменение внутренней энергии тела.

Изменение энтропии, Дж/(кг·К).

$$
s_2 - s_1 = c_v \ln \frac{T_2}{T_1} = c_v \ln \frac{p_2}{p_1}.
$$
 (7)

В изобарном процессе выполняется условие  $dp = 0$ , или  $p =$ const. В таком процессе при перемещении поршня в цилиндре давление газа остается неизменным. Изобарный процесс идеального газа описывается законом Гей-Люссака: при постоянном давлении объем идеального газа изменяется прямо пропорционально его абсолютной температуре

$$
\frac{v}{T} = const.
$$

Удельная работа изменения объема равна, Дж/кг

$$
l = \int_{V_1}^{V_2} p dv = p(v_2 - v_1) = R(T_2 - T_1).
$$
 (8)

Располагаемая работа равна нулю

$$
l_0 = -\int_{p_1}^{p_2} v dp = 0.
$$
 (9)

Количество теплоты, участвующее в процессе при постоянной теплоемкости, равно, Дж/кг

$$
q = \int_{T_1}^{T_2} c_p dT = c_p (T_2 - T_1) = i_2 - i_1.
$$
 (10)

Теплота в изобарном процессе идет на изменение энтальпии тела.

Изменение энтропии, Дж/(кг·К)

$$
M, \mu \kappa / (\kappa \Gamma \cdot \kappa)
$$
  

$$
S_2 - S_1 = c_p \ln \frac{T_2}{T_1} = c_p \ln \frac{v_2}{v_1}.
$$
 (11)

В *изотермическом* процессе выполняется условие *dТ =* 0, или *Т* = const. Такой термодинамический процесс протекает в поршневой машине, когда по мере подвода (отвода) теплоты к газу поршень перемещается, увеличивая (уменьшая) объем настолько, что температура остается постоянной. Согласно (2) и (3) изотермический процесс идеального газа является процессом при постоянных внутренней энергии и энтальпии. Для описания изотермического процесса идеального газа применяют закон Бойля-Мариотта: при постоянной температуре объем, занимаемый идеальным газом, изменяется обратно пропорционально его давлению

 $pv = const.$ 

Удельная работа изменения объема газа равна, Дж/кт  
\n
$$
l = \int_{v_1}^{v_2} p dv = p_1 v_1 \ln \frac{v_2}{v_1} = RT \ln \frac{v_2}{v_1} = RT \ln \frac{p_1}{p_2}.
$$
 (12)

Располагаемую работу рассчитывают по уравнению, Дж/кг

$$
l_0 = -\int_{p_1}^{p_2} v dp = RT \ln \frac{p_1}{p_2}.
$$
 (13)

В изотермическом процессе располагаемая работа равна работе изменения объема газа.

Согласно первому закону термодинамики<br> $dq = du + dl = c<sub>V</sub> dT + dl = dl,$ 

$$
dq = du + dl = cV dT + dl = dl,
$$
\n(14)

т. е. вся теплота, участвующая в изотермическом процессе, идет на совершение работы расширения газа.

Изменение энтропии, Дж/(кг·К)

$$
M, \mu \kappa / (\kappa \Gamma \cdot \kappa)
$$
  

$$
s_2 - s_1 = R \ln \frac{v_2}{v_1} = R \ln \frac{p_1}{p_2}.
$$
 (15)

В *адиабатном* процессе изменение состояния газа происходит без теплообмена с окружающей средой, т. е. при условии *dq =* 0. Уравнение адиабатного процесса записывают в виде

$$
pv^k = const,
$$

где  $k = c_{\bm p} \big/ c_{\bm \nu} \,$  – показатель адиабаты.

Удельная работа изменения объема газа равна, Дж/кт  
\n
$$
l = \int_{V_1}^{V_2} p dv = \frac{1}{k-1} (p_1 v_1 - p_2 v_2) = \frac{R}{k-1} (T_1 - T_2),
$$
\n(16)

Работа в адиабатном процессе совершается за счет уменьшения внутренней энергии газа.

енней энергии газа.  
Располагаемая работа равна, Дж/кт  

$$
l_0 = -\int_{P_1}^{P_2} v dp = \frac{k}{k-1} (p_1v_1 - p_2v_2) = \frac{Rk}{k-1} (T_1 - T_2), \qquad (17)
$$

В обратимом адиабатном процессе изменение энтропии равно нулю

$$
s_2 = s_1 = const.
$$
 (18)

Всякий термодинамический процесс идеального газа, в котором теплоемкость не изменяется, называют *политропным*. Основные термодинамические процессы (изохорный, изобарный, изотермический, адиабатный) являются частными случаями политропного процесса, если они протекают с постоянной теплоемкостью. Теплоемкость политропного процесса *с* может принимать любые значения от  $-\infty$  до  $+\infty$ .

Уравнение политропного процесса записывают в виде

$$
pv^n = const,
$$

где  $c - c_p$ *n*  $c - c_v$ - $=$  $\overline{a}$ *–* показатель политропы.

Удельная работа изменения объема равна, Дж/кт  
\n
$$
l = \int_{V_1}^{V_2} p dv = \frac{1}{n-1} (p_1v_1 - p_2v_2) = \frac{R}{n-1} (T_1 - T_2).
$$
\n(19)

Располагаемая работа равна, Дж/кг

$$
V_1
$$
  
as pafora pabna,  $\text{Ax/kr}$   

$$
l_0 = -\int_{P_1}^{P_2} v dp = \frac{n}{n-1} (p_1 v_1 - p_2 v_2) = \frac{Rn}{n-1} (T_1 - T_2).
$$
 (20)

Количество теплоты, участвующее в процессе, равно, Дж/кг

$$
q = c(T_2 - T_1) = c_v \frac{n - k}{n - 1} (T_2 - T_1).
$$
 (21)

Изменение энтропии, Дж/(кг·К)

$$
s_2 - s_1 = c \ln \frac{T_2}{T_1}.
$$
 (22)

#### **3. ОПИСАНИЕ ОБОРУДОВАНИЯ**

Лабораторная работа выполняется на компьютере в среде операционной системы Windows. Виртуальная лабораторная установка имитирует работу поршневого компрессора (рис. 1). Основными узлами установки являются: рабочий цилиндр 1, поршень 2, кривошипно-шатунный механизм (3, 4), рубашка охлаждения 6 и горелки 7. Для управления установкой предусмотрен пульт управления, на котором расположены кнопки «пуск/стоп» 10, «вкл./выкл. горелок» 11, «вкл./выкл. охлаждения» 12. В списке «газы» 8 перечислены различные газы, которые могут быть использованы при исследовании термодинамических процессов. Вид термодинамического процесса задается в окне «процесс» 9. На экран дисплея выводится информация о размерах рабочего цилиндра, длине шатуна и кривошипа, времени работы и продолжительности процесса, для измерения угла поворота кривошипа установлен угломер 5, график зависимости значений двух параметров состояния в окне 14. Параметры выбираются программой произвольно.

Для установки начальных значений процесса газ можно сжимать или расширять, нагревать или охлаждать. Сжатие (расширение) газа производится адиабатно при помощи кривошипно-шатунного механизма. Для включения механизма нужно нажать кнопку «пуск» на пульте управления. После этого кривошип начинает вращаться, а поршень совершает возвратно-поступательные движения, уменьшая или увеличивая объем газа. Вместо кнопки «пуск» на экране появляется кнопка «стоп» для остановки механизма. После нажатия кнопки «стоп» поршень останавливается, а на экране появляется кнопка «пуск». Для нагревания газа в цилиндре необходимо нажать кнопку «вкл./выкл. горелок», горелки включаются, и происходит нагрев газа при неизменном объеме рабочего цилиндра. Для выключения нагрева необходимо отжать кнопку. Для охлаждения газа в цилиндре необходимо нажать кнопку «вкл./выкл. охлаждения», в рубашку рабочего цилиндра подается охлаждающая жидкость и происходит охлаждение газа при неизменном объеме рабочего цилиндра. Для выключения охлаждения необходимо отжать кнопку.

При управлении установки кнопками пульта управления список «газы», окно «процессы» и кнопка «процесс» становятся недоступными. При нажатии любой кнопки пульта управления остальные автоматически отключаются.

Исследуемый газ выбирается из списка газов. Для выбора необходимо установить курсор мыши на кнопку справа от списка газов и щелкнуть по левой клавише мыши, из раскрывшегося списка нужно выбрать вещество. Название выбранного газа выводится внутри списка.

Вид термодинамического процесса устанавливается в окне 9. Для выбора процесса необходимо подвести курсор мыши к строке с названием процесса и щелкнуть по левой кнопке мыши, слева от названия процесса появится черная точка.

Для запуска установки на исследование какого-либо термодинамического процесса нужно после выбора вещества, вида процесса и установки начальных параметров нажать кнопку «процесс». На экране появляется кнопка «измерение», а установка проводит заданный термодинамический процесс в автоматическом режиме. Нажатие кнопки «измерение» останавливает установку и позволяет произвести измерение давления, температуры и угла поворота кривошипа. На экране появляется кнопка «процесс». В ходе выполнения исследования термодинамического процесса кнопки пульта управления список газов и окно процессов недоступны.

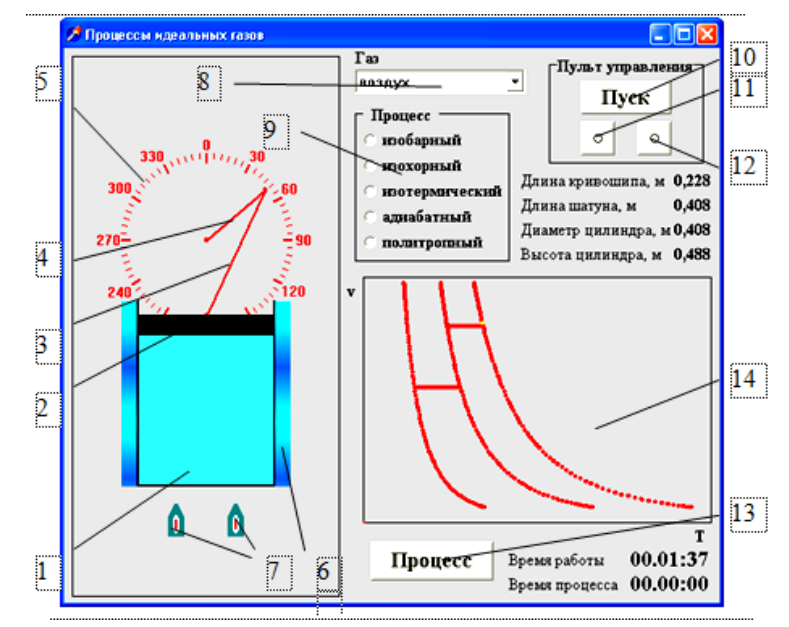

Рисунок 1. Вид лабораторной установки на экране дисплея: 1 – рабочий цилиндр; 2 – поршень; 3 – шатун; 4 – кривошип 5 – угломер; 6 – рубашка охлаждения; 7 – горелки; 8 – список газов; 9 – окно термодинамических процессов; 10 – кнопка «пуск/стоп»; 11 – кнопка «вкл./выкл. Горелок»; 12 – кнопка «вкл./выкл. Охлаждения»;

13 – кнопка «процесс/измерение»;

14 – график зависимости параметров состояния

Для измерения давления и температуры предназначены дополнительные окна (рис. 2, а и 2, б). Окно (рис. 2, а) имитирует шкалу стрелочного манометра, на панели окна расположены две кнопки. Кнопка «+» предназначена для увеличения диапазона, но уменьшения точности измерений «*–*» – для повышения точности и уменьшения диапазона измерений. На шкале манометра указывается наибольшая измеряемая величина и ее размерность. Прибор показывает избыточное давление (если измеряемое давление больше атмосферного) или вакуумметрическое (если значение давления в точке замера меньше атмосферного). Окно для измерения температуры (рис. 2, б) имитирует термометр расширения, кнопки на панели окна аналогичны, описание выше. Температура измеряется в градусах Цельсия.

При работе установки в окне 14 вычерчивается график изменения параметров состояния.

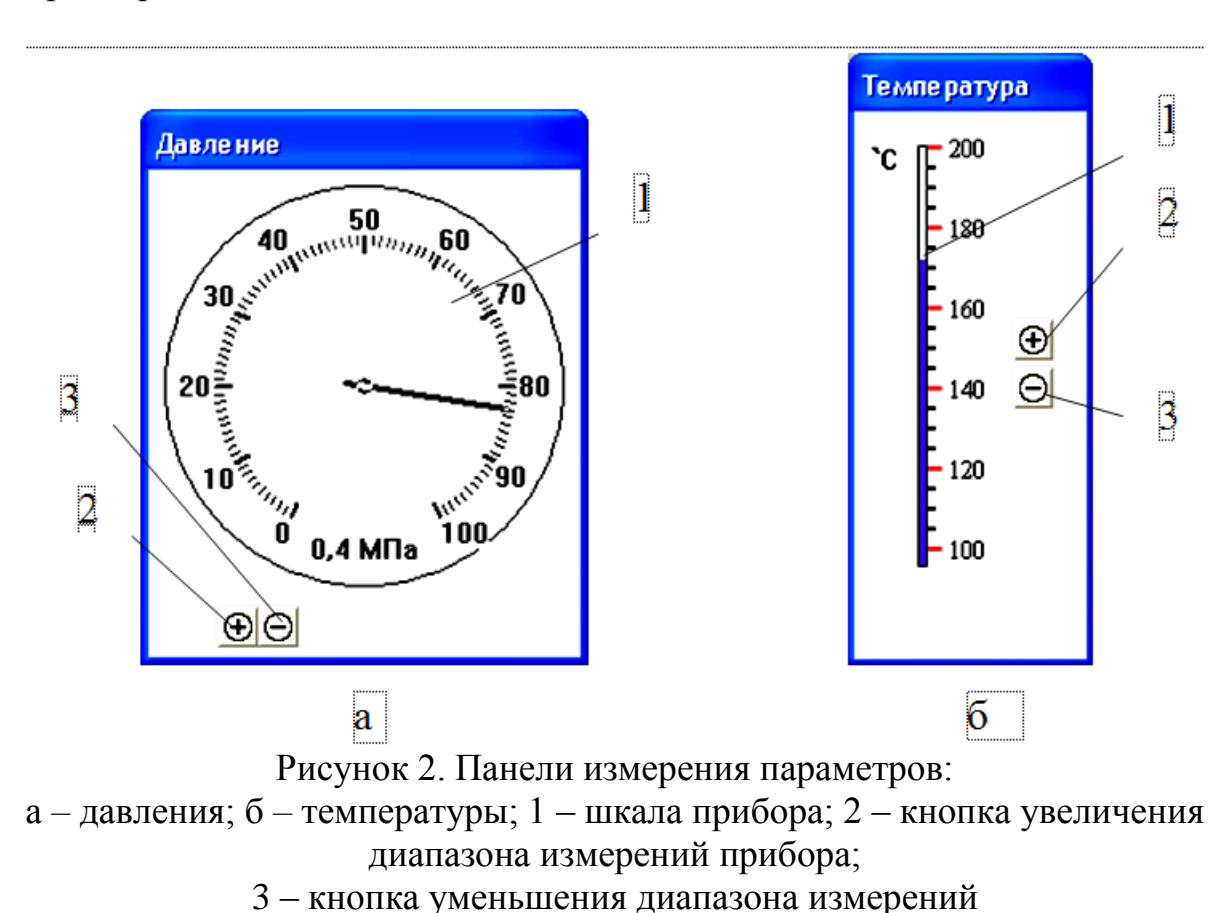

### **4. ПОРЯДОК ПРОВЕДЕНИЯ РАБОТЫ**

Перед выполнением работы студент должен знать теоретические положения исследуемого процесса, изучить устройство лабораторной установки, уметь задавать и определять значения различных параметров. Студенту необходимы навыки работы на компьютере в операционной среде

Windows. До выполнения работы подготавливаются таблица исходных данных и журнал наблюдений для записи измеряемых величин по образцу табл. 1 и 2 приложения.

Работу выполняют в следующей последовательности:

1. Преподаватель ставит задачу исследования.

2. Запускают приложение «Процессы идеальных газов».

3. Выбирают исследуемый газ и термодинамический процесс, записывают в таблицу исходные данные: газ, процесс, давление, температуру, диаметр и высоту рабочего цилиндра, длину кривошипа и шатуна.

4. При помощи кнопок «пуск/стоп», «вкл./выкл. горелок», «вкл./выкл. охлаждения» устанавливают начальные параметры.

5. Нажимают кнопку «процесс» и запускают установку на работу в выбранном термодинамическом процессе. При выполнении лабораторной работы значение постоянного параметра процесса поддерживается неизменным автоматически.

6. Для проведения измерения параметров останавливают процесс, нажав кнопку «измерение». Записывают значения давления, температуры, угла поворота кривошипа в журнал наблюдений. После проведения измерения параметров для продолжения исследования нажимают кнопку «процесс».

7. Проводят процесс в прямом и обратном направлении, выполнив 10*–*12 измерений в различных точках процесса.

8. Выполняют исследование данного термодинамического процесса при других значениях постоянного параметра (3*–*4 различных значения).

9. Проводят политропный процесс по методике, описанной выше, (пункты 4*–*7). Значение показателя политропы процесса задается случайным образом при запуске программы.

10. Выполняют необходимые расчеты по определению значений параметров состояния в различных точках исследуемого процесса.

11. Строят графики зависимостей параметров состояния в pv–, Ts– и is–диаграммах.

12. Вычисляют количество тепла, участвующее в процессе, величину работы изменения объема и располагаемой работы в процессе по формулам и графически.

13. Вычисляют основные параметры состояния (p, v, T) в различных точках политропного процесса, количество тепла, участвующее в процессе, величину работы изменения объема и располагаемой работы в процессе.

14. Строят графики зависимости параметров состояния в pv– диаграмме, проводят линии изотермического и адиабатного процессов из начальной точки политропного процесса.

15. Определяют значение показателя политропы различными способами.

1. Определить массу газа по уравнению Клапейрона*–*Менделеева, кг

$$
m=\frac{pV}{RT},
$$

где  $V$  – объем рабочего цилиндра, м<sup>3</sup>, 2 ; 4  $V = \frac{\pi d^2}{4} H$ ; *d* – диаметр цилиндра, м;

*H –* высота цилиндра в верхней мертвой точке, м.

2. Вычислить в точках замера значения параметров:

абсолютного давления, Па

$$
p = p_{u36} + p_{6ap} \text{ with } p = p_{6ap} - p_{6ak},
$$

где *рбар* – атмосферное давление, *рбар* = 0,1 МПа; *ризб* – давление, превышающее атмосферное (значение давления по манометру), Па; *рвак* – давление разрежения (значение давления по вакуумметру), Па;

абсолютной температуры, К

$$
T = T_{\mathcal{U}3\mathcal{M}} + 273,
$$

где  $T_{u3M}$  – измеренная температура, °С;

удельного объема, м<sup>3</sup>/кг

$$
v=\frac{V_p}{m},
$$

где  $V_p$  – объем цилиндра при измерении, м<sup>3</sup>, 2 ; 4 *d*  $V_p = \frac{na}{4}h$  $\pi$  $=\frac{R\alpha}{\alpha}-h$ ; *h* – высота ци-

линдра, м,

$$
h = H + s - r(1 - \cos \alpha) - \sqrt{s^2 - r^2 \sin^2 \alpha},
$$

где *s* – длина шатуна, м; *r* – длина кривошипа, м; *–* измеренный угол поворота кривошипа, рад;

внутренней энергии, Дж

$$
U=cVm(T-273),
$$

энтальпии, Дж

$$
I=c_p m(T-273),
$$

энтропии, Дж/К

$$
S = m \left( c_p \ln \frac{T}{273} - \frac{R_{\mu}}{\mu} \ln \frac{p}{10^5} \right).
$$

3. Для изучаемого процесса по формулам (4–6), (8–10), (12–14), (16– 17) или (19–21) вычислить количество тепла, участвующее в процессе, работу изменения объема, располагаемую работу в процессе.

4. Построить графики зависимостей параметров; методами графиче-

ского интегрирования определить количество тепла, участвующее в процессе, работу изменения объема, располагаемую работу в процессе.

5. Выполнить расчет политропного процесса по пунктам 2-4.

6. Вычислить значения политропы процесса:

а) как отношение располагаемой работы в процессе к работе изменения объема

$$
n=\frac{l_0}{l};
$$

б) по координатам двух точек процесса

$$
n = \frac{\ln (p_1/p_2)}{\ln (v_2/v_1)} \qquad n = \frac{\ln (T_2/T_1)}{\ln (v_1/v_2)} + 1
$$
 with  $n = \frac{\ln (p_2/p_1)}{\ln (p_2/p_1) - \ln (T_2/T_1)}$ ;

в) как тангенса угла наклона прямой процесса в координатах  $lnp - ln v$ .

7. Рассчитать теплоемкость процесса по формуле

$$
c = c_v \frac{n-k}{n-1}
$$

8. Все результаты вычислений занести в таблицу «Результаты расчетов» (см. приложение и табл. 3)

#### 6. ТРЕБОВАНИЯ К ОТЧЕТУ

Отчет оформляют на листах бумаги формата А4 в соответствии со стандартом. Отчет должен содержать:

а) титульный лист установленной формы;

б) краткое изложение теоретических положений;

в) схему установки;

г) таблицы «Исходные данные», «Журнал наблюдений» и «Результаты расчетов»;

д) графики зависимостей параметров состояния;

) анализ результатов работы.

### 7. КОНТРОЛЬНЫЕ ВОПРОСЫ И ЗАДАЧИ

1. Сущность первого начала термодинамики.

2. Какие термодинамические параметры относятся к основным?

3. Различие между абсолютным и избыточным давлением.

4. Что называется уравнением состояния?

5. Что называется равновесным состоянием?

6. Что такое термодинамические процессы и как они протекают?

7. Что называется термодинамической системой?

8. Что такое термодинамическое равновесие?

9. Можно ли рассматривать смесь, заключенную в 1 м<sup>3</sup>, содержащую

воздух и 1 кг воды в виде мелких капель, распыленных по объему, как термодинамическую систему?

10. Если при постоянном удельном объеме и давлении из системы убрать половину ее структурных частиц, что произойдет с температурой системы?

11. В каком состоянии находится система, если на торцах стержня, боковая поверхность которого теплоизолирована, поддерживаются постоянные температуры  $T_1$  и  $T_2$  ( $T_1 > T_2$ )?

12. В интервале температур 0-2000 °С теплоемкость азота равна 1,19 кДж/(кг·К), а в интервале температур 0-1000 °С - 1,12 кДж/(кг·К). Определить среднюю удельную теплоемкость азота в интервале температур 1000–2000 °C.

13. За какое время нагреется 1 л воды от 20 °С до температуры кипения с помощью электрического кипятильника мощностью 500 Вт, если учесть, что теплообмен с окружающей средой отсутствует?

14. Какая доля теплоты, подведенной к 1 кг кислорода в изобарном процессе, затрачивается на изменение внутренней энергии?

15. Зачем вводится в техническую термодинамику понятие об идеальном газе?

16. Дать определения и записать уравнения законов Шарля, Бойля*-*Мариотта, Гей*-*Люссака.

17. Что называется мольной массой газа?

18. Какое уравнение однозначно связывает между собой параметры *p*, *v* и *Т*?

19. На каких законах основан вывод уравнения состояния Клапейрона?

20. Написать уравнение Клапейрона для произвольного количества газа. Размерность всех величин, входящих в уравнение Клапейрона.

21. Размерность газовой постоянной и ее физический смысл.

22. Что называется молем газа?

23. Формулировка закона Авогадро и следствие из него.

24. На каких законах основан вывод закона Д. И. Менделеева?

25. Размерность универсальной газовой постоянной и ее физический смысл.

26. Что понимается под внутренней энергией идеального и реального газа?

27. От каких параметров состояния зависит внутренняя энергия идеального и реального газа?

28. Чему равно изменение внутренней энергии в круговом процессе?

29. Что изображает площадь под кривой процесса на *pv-*диаграмме?

30. Аналитическое выражение первого начала термодинамики.

31. Что такое энтальпия?

32. В чем заключается физический смысл энтальпии?

33. Дать определение удельной теплоемкости. В каких единицах выражаются удельные теплоемкости?

34. Почему теплоемкость газа при постоянном давлении всегда больше теплоемкости при постоянном объеме?

35. Какая функция называется энтропией?

36. Что изображает площадь под кривой процесса на *Ts-*диаграмме?

37. Дать определение основным термодинамическим процессам.

38. Написать уравнения основных процессов.

39. Как графически изображаются на *pv-*диаграмме изохора, изобара, изотерма и адиабата?

40. Объяснить увеличение температуры при расширении газа в изобарном процессе.

41. Почему в адиабатном процессе расширения тела температура уменьшается, а при сжатии увеличивается?

42. Как располагаются изотермы и адиабаты на *pv-*диаграмме, проведенные из одной точки при расширении и при сжатии газа?

43. Какой процесс называется политропным?

44. В каких пределах изменяется показатель политропы?

45. Написать уравнение политропного процесса и показать, что из него можно получить теплоемкости для всех основных термодинамических процессов.

### **8. СПИСОК РЕКОМЕНДУЕМОЙ ЛИТЕРАТУРЫ**

1. Кириллин, В. А. Техническая термодинамика / В. А. Кириллин, В. В. Сычев, А. Е. Шейндлин. – 4-е изд., перераб. – Москва: Энергоатомиздат, 1983. – 416 с.

2. Нащокин, В. В. Техническая термодинамика и теплопередача. – Москва: Высш. шк., 1980. – 470 с.

3. Техническая термодинамика: учеб. для студентов вузов / В. И. Крутов, С. И. Исаев, И. А. Кожинов [и др.]; под ред. В.И. Крутова. – 3-е изд., перераб. и доп. – Москва: Высш. шк., 1991. – 384 с.

### **ПРИЛОЖЕНИЕ**

# Таблица 1

# ИСХОДНЫЕ ДАННЫЕ

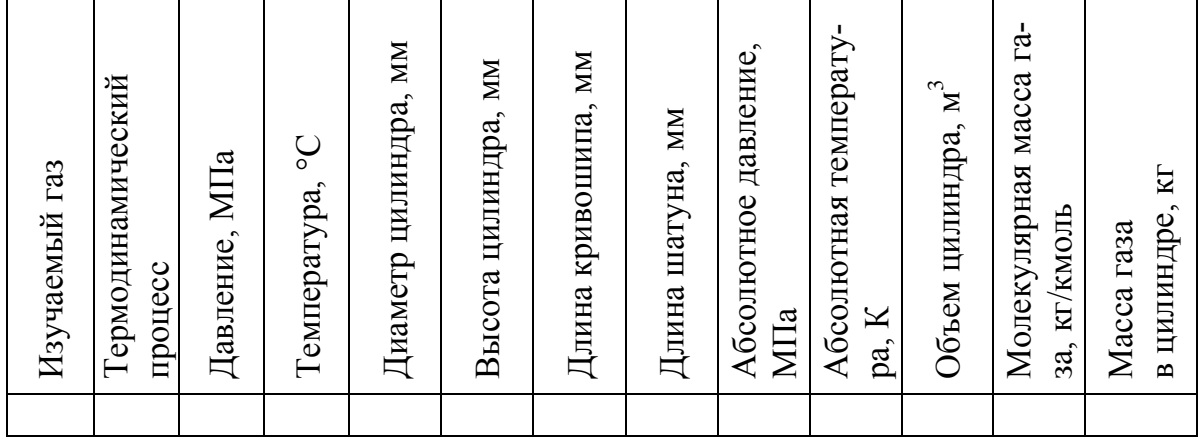

### Таблица 2

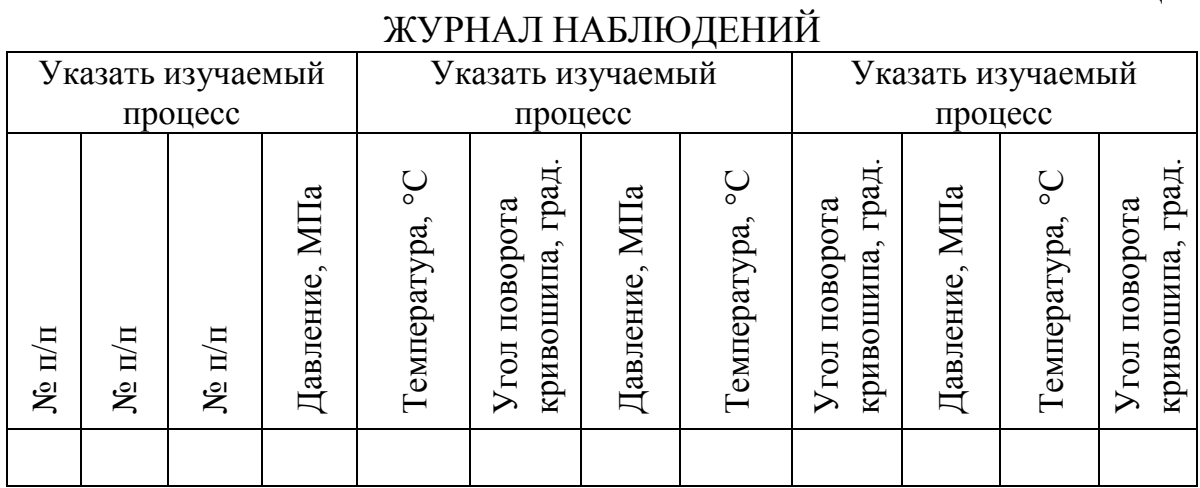

# Таблица 3

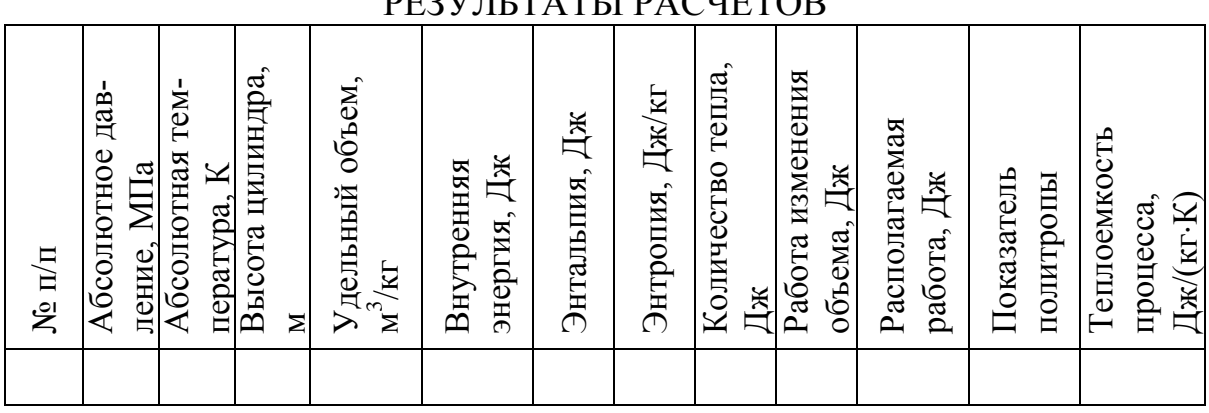

## DE 2V IL TATLI DA CUETOD